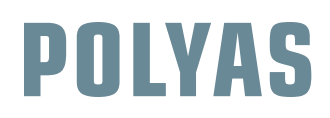

## **ADVANCED: WÄHLERVERZEICHNIS**

- ✓ **Erfassen Sie die wahlberechtigten Wähler mit Nachname, Vorname und Adresse**
- ✓ **Vergeben Sie eine laufende Nummer an jeden registrierten Wähler**
- ✓ **Tragen Sie das Geburtsjahr ein**
- ✓ **Zur Einteilung nach Geschlecht, nutzen Sie eine gesonderte Spalte**
- ✓ **Vergeben Sie eine laufende Nummer an jeden registrierten Wähler**
- ✓ **Vergeben Sie eine laufende Nummer des Wählerverzeichnisses an jeden registrierten Wähler**

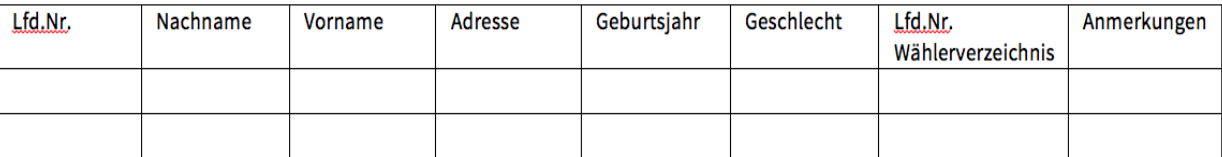